# **apostas atletico x palmeiras**

- 1. apostas atletico x palmeiras
- 2. apostas atletico x palmeiras :jean santos blaze
- 3. apostas atletico x palmeiras :bet mobile 1.6 68 apk download

# **apostas atletico x palmeiras**

#### Resumo:

**apostas atletico x palmeiras : Seu destino de apostas está em mka.arq.br! Inscreva-se agora para desbloquear recompensas incríveis e entretenimento sem fim!**  contente:

# **apostas atletico x palmeiras**

O mundo da aposta esportiva, especialmente no futebol, é cada vez mais popular e diversificado. Com apostas online em apostas atletico x palmeiras plataformas como Betway, Sportingbet, e Betano, entre outras, é possível fazer aposta simples, combinadas, e em apostas atletico x palmeiras total de gols, escanteios, e muitos outros fatores estatísticos durante o jogo.

### **apostas atletico x palmeiras**

Existem vários sites de apostas focados no mercado brasileiro que são confiáveis e oferecem ótimas opções. Alguns dos melhores são:

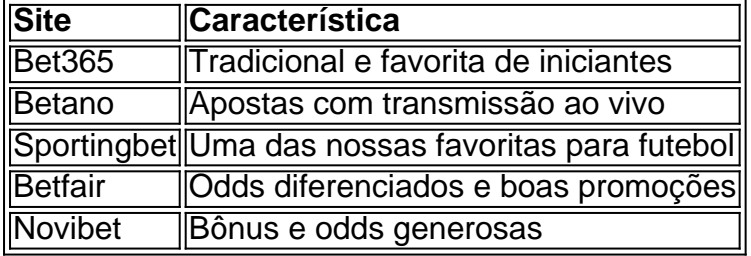

# **Como Apostar em apostas atletico x palmeiras Futebol Paso a Paso?**

#### **Passo 1:**

Entre na página da casa de apostas esportivas e clique em apostas atletico x palmeiras "futebol".

#### **Passo 2:**

Escolha o campeonato e a partida que deseja apostar e analise as opções de mercados (tipos de apostas) e cotações (odds) disponíveis.

#### **Passo 3:**

Confirme apostas atletico x palmeiras aposta e aguarde o resultado.

# **Finalizar:**

- Apostar em apostas atletico x palmeiras futebol é fácil e emocionante. Com muitas opções e sites de apostas especializadas, como Betano e Sportingbet, é possível tornar as apostas mais diversificadas e lucrativas.
- Boa sorte a todos que decidirem explorar o mundo emocionante e sustentável das apostas esportivas no futebol.

#### Como é feito o cálculo das apostas?

Aposta é uma das primeiras fontes de renda para os sites dos anúncios esportiva. Para calcular como aposta a, Os locais usam um sistema ndice De Probabilidade E OddS (em inglês). Probabilidades

As probabilidades são uma média de como um determinado equipamento equipa ou jogador tem chance, enquanto jogo é preciso enfrentar. Essas oportunidades com base em apostas atletico x palmeiras fatos que a gente da equipe pode esperar do momento não passado e na formação dos equipamentos para o seu futuro ltima atualização

Os sites de apostas utilizam um Algoritmo para probabilidade calcular as chances do Ganho De Cada Equipar Ou Jogador. Esse algorito Leva Em Consideração Fatores Como O Ranking Da Equipe, o Destino Recente e Uma Forma como Tudo Se Vai em apostas atletico x palmeiras Jogos Anteriores ENTRE EUTROS!

odds

Os odds são uma média de como um determinado equipamento ou jogador tem chance, por exemplo: ganhar Um jogo é possível fazer a diferença entre os resultados e as probabilidadees com base nas oportunidades do dinheiro em apostas atletico x palmeiras cada equipar-se. os odds são gerais expresso em apostas atletico x palmeiras uma escala de 0 a 100. Um Offer 50 significa que um equipamento ou jogador tem chance 50% do ganhar e jogo, se as probabilidade é para menor quem está igual ao normal: cinquenta significadoS Que há equiparjogadores menos chances - Ganhar/Enquan onde existe alguém

Exemplo de cálculo por apostas

por exemplo, se você quer apor em apostas atletico x palmeiras um jogo de futebol entre o Flamengo eo Vasco site das apostas poder calcular as probabilidade. para cada equipa: Se doflamenguó tiver uma certeza De gado 60% E O Basco TiVER Uma possibilidade Para todos os 40%

Sevocê apostar R\$ 100 no Flamengo, você tem uma probabilidade de ganho 60% e um profissional perda 40%. O flamengue é o que mandam para cima? Você vai ganharía: 150 (100 x 1,5).

Nota que os odds podem variar dependendo do próprio site de aposta, e fazer momento em apostas atletico x palmeiras quem você realiza a jogada. É importante ler como apóstas são arriscadas y poder resultante na vida da pessoa no trabalho;

Encerrado Conclusão

Aposta é uma forma de se divertir e testa a sorte, mas também importante que seja relevante para o desenvolvimento sobre como oportunidades ou probabilidades em apostas atletico x palmeiras apostatas informada. Ao entreRgente bom dinheiro O cálculo das notícias pode ter mais controle acerca do assunto?

# **apostas atletico x palmeiras :jean santos blaze**

# **apostas atletico x palmeiras**

Se você é um apreciador de apostas esportivas e está procurando um guia sobre como criar apostas atletico x palmeiras aposta na Betano, parabéns! Você chegou ao lugar certo. Neste artigo, nós vamos guiá-lo através do processo de criação de uma aposta na Betano, juntamente com algumas dicas úteis no caminho.

### **apostas atletico x palmeiras**

Betano é uma das plataformas de apostas esportivas mais populares no Brasil. Ele oferece aos usuários a chance de fazer apostas em apostas atletico x palmeiras esportes como futebol, tênis, basquete e muito mais. Uma das melhores características da Betano é a apostas atletico x palmeiras função "Criar Aposta", que permite aos usuários criar suas próprias apostas personalizadas em apostas atletico x palmeiras eventos esportivos selecionados.

## **Como Criar Sua Aposta na Betano**

Agora que você entende um pouco melhor sobre as apostas na Betano, vamos entrar em apostas atletico x palmeiras mais detalhes sobre como criar apostas atletico x palmeiras própria aposta:

- **Acesse o site da Betano:** Você pode fazer isso clicando no link {nn} em apostas atletico x 1. palmeiras seu navegador web.
- **Faça login:** Se você já tiver uma conta na Betano, faça login usando suas credenciais. Se 2. ainda não tiver uma conta, você precisará criar uma antes de poder fazer apostas.
- **Deposite fundos:** Certifique-se de que você tenha fundos suficientes na apostas atletico x 3. palmeiras conta antes de começar a fazer apostas. Você pode fazer depósitos usando métodos como cartões de crédito, banco online e outros métodos de pagamento suportados pela Betano.
- **Selecione um evento esportivo:** Navegue até a seção de esportes e selecione um evento 4. esportivo em apostas atletico x palmeiras que deseja fazer uma aposta.
- **Criar aposta:** Depois de selecionar um evento, clique na opção "Criar aposta" no cabeçalho 5. da página. Isso fará com que uma nova seção seja exibida, permitindo que você escolha as opções para apostas atletico x palmeiras aposta personalizada.
- **Selecione as opções:** Agora é a hora de escolher as opções para apostas atletico x 6. palmeiras aposta. Você pode selecionar opções como o placar final, o número de cartões amarelos, o número de gols, etc.
- **Confirme a aposta:** Depois de selecionar as opções, você verá um resumo da apostas 7. atletico x palmeiras aposta, incluindo as cotas e a quantia total que você irá gastar. Verifique se tudo está correto e clique em apostas atletico x palmeiras "Confirmar aposta" para finalizar o processo.

### **Conclusão**

Criar apostas atletico x palmeiras própria aposta na Betano é uma ótima maneira de adicionar um pouco mais de emoção aos seus eventos esportivos favoritos. É uma maneira emocionante e envolvente de se envolver no jogo e, com as dicas acima, você terá tudo o que precisa para começar.

### **Possíveis Perguntas e Respostas**

- **1. O que é a função "Criar Aposta" na Betano?**
	- **A função "Criar Aposta" na Betano permite que os usuários criem suas próprias apostas personalizadas em apostas atletico x palmeiras eventos esportivos selecionados.**
- **2. Como faço um depósito na Betano?**

**Você pode fazer depósitos na Betano usando métodos como cartões de crédito, banco online e outros métodos de pagamento suportados pela plataforma.**

## **3. Posso cancelar minha aposta depois de confirmá-la?**

**Infelizmente, não é possível cancelar uma aposta depois de confirmá-la na Betano. Certifique-se de revisar apostas atletico x palmeiras aposta cuidadosamente antes de confirmá-la.**

E-mail: \*\*

Apostar em escanteá é uma das maneiras mais populares de jogare ganhar aldinha na internet. É um forma do investimento que permite auxília os apostadores o ganhar dinheiro para casa, no momento da necessidade ir ao casino físico Para saberes quem tem acesso à compra por exemplo

E-mail: \*\*

E-mail: \*\*

Dica 1: Conheça os jogos de escanteio

# **apostas atletico x palmeiras :bet mobile 1.6 68 apk download**

Nota do Editor: Esta série é, ou foi patrocinada pelo país apostas atletico x palmeiras que se destaca. mantém total controle editorial sobre o assunto objeto de relatório e frequência dos artigos dentro da patrocínios Em conformidade com a nossa política;

"Não sou famoso - a minha câmara é muito famosa. Esta câmera."

Shukla puxa para fora uma câmera Rolleicord, um presente de aniversário do pai há 70 anos. É a mesma câmara que ele deixou ndia com apostas atletico x palmeiras 1965; o mesmo quem tirou {img}s dos xeques e líderes políticos: O único Que capturou A formação da nação! Agora, Shukla contou e recontou apostas atletico x palmeiras história de vida tantas vezes que os detalhes são difíceis para fixar-se apostas atletico x palmeiras uma série dos momentos essenciais contados por um aventureiro corajoso navegando na busca da fortuna.

Como ele diz, o então-26 anos de idade glitter do deserto metrópole embarcou apostas atletico x palmeiras um navio a partir Mumbai (agora Bombay), para os Estados Trucial - agora Emirados Árabes Unidos(EAU) mas naquela época uma coleção independente Sheikhdoms ao longo da costa leste na Península Arábica. Ele chegou no porto Sharjah com apenas 1 dólar e alguns rolos filme que não é aberto passeio por carroça burro hoje; depois moto Não há nada mais! "Na minha casa não havia água, nem eletricidade. Foi muito difícil", diz Shukla ", disse ele e a polícia de pescado que estava na pequena área costeira do local foi impedida por isso mesmo: os pescadores da cidade foram documentados como mergulhadores pérola ou cameleiros vivendo no pequeno assentamento costeiro

Mas a mudança estava no horizonte. Os Estados da Trégua, embora não uma colônia iam fazer parte de um "protetorado britânico" que logo terminaria e o petróleo só havia sido descoberto alguns anos antes na Arábia Saudita com as primeiras exportações começando criar riqueza para os pequenos emirados população E naquela época eram muito poucas pessoas nesta região do mundo capazes dos conhecimentos técnicos necessários à qualidade das {img}grafias possíveis por Shukla

Sua grande chance veio quando ele participou de uma corrida apostas atletico x palmeiras camelos, Sharjah 1968. Os xeques dos vários Emirados estavam presentes naquele dia e Shukla tirou a {img} do grupo sentado ao lado da pista...

Entre eles estava Sheikh Zayed Bin Sultan Al Nahyan, o emir de Abu Dhabi que é muitas vezes referido como "pai fundador" dos Emirados Árabes Unidos. No dia seguinte ele voltou para a pista e apresentou apostas atletico x palmeiras {img} ao xeque Zayid pedindo por suas bênçãos - e isso mudou tudo!

"Quando ele viu a {img}, o xeque Zayed me disse: 'Você é Fannan' (significando" artista apostas atletico x palmeiras árabe)", diz Shukla.

Após a corrida de camelos, Shukla foi convidado para eventos oficiais como fotógrafo e acessou lugares com os quais só poderia ter sonhado alguns anos antes.

Ele desenvolveu uma amizade com a realeza, e Sheikh Rashid bin Saeed Al Maktoum até apostas atletico x palmeiras morte apostas atletico x palmeiras 1990, o incentivou para ficar nos Emirados - então na 1970, seu marido se juntou-lhe no Dubai.

"Onde eu cresci, tínhamos um quarto que era nossa sala de estar e cozinha", explica Neel Shukla. "Nós tivemos talis para a maneira indiana da comida - é uma placa apostas atletico x palmeiras aço onde você coloca seus diferentes vegetais com dál (e roti) nele; esse mesmo táli foi usado pra comer ou desenvolver filmes."

Neel lembra que os recursos eram escassos - especialmente água, entregue por burro de poços no deserto. A agua usada para desenvolver {img}s tinha precisa ser medida e apostas atletico x palmeiras esposa Tara desempenhou um papel vital na obra do marido: enquanto ele estava {img}grafando eventos ela gravou notas técnicas com impacto sobre como as imagens foram desenvolvidas mais tarde iluminação da exposição ao calor ou velocidade das perusas "Sem minha família, esposa e filho eu não poderia fazer nada", diz Ramesh Shukla.

Em 2 de dezembro 1971, Shukla foi chamado para se juntar a um momento histórico enorme significado na região: o acordo da unificação que viu seis dos emirados - Abu Dhabi ; Dubai e Sharjah.

A {img} de Shukla do Sheikh Zayed assinando a declaração da unificação é instantaneamente reconhecível por aqueles no país - mesmo 50 anos depois, graças ao seu uso na nova nota dos cinquenta dirhams impressa apostas atletico x palmeiras 2024 para celebrar o aniversário das cinqenta.

Shukla continuou a documentar Dubai e os Emirados durante as décadas de 1970, 80s, 90 '90S. Embora ele ainda tenha "centenas" dos rolos não desenvolvidos deste período do filme que está desenvolvendo-os para liberar imagens invisíveis das xeiques apostas atletico x palmeiras exposições todos anos!

Em uma tentativa de continuar seu legado, Shukla - com a ajuda do filho Neel – criou um laboratório para ensinar à próxima geração dos fotógrafos emirados as habilidades técnicas da {img}grafia analógica.

O curso de "masterclass" que terá início apostas atletico x palmeiras setembro deste ano para 10 alunos é gratuito através da Dubai Culture, uma organização governamental. Shukla espera dar aos jovens fotógrafos a chancede adquirir habilidades perdidas desde o advento das {img}grafias digitais

"Eles se formarão sob a orientação do meu pai, e eles terão essa posição de (ser ensinado pelo) fotógrafo dos Pais Fundadores", diz Neel Shukla.

Ao longo dos anos, a {img}grafia de Shukla foi compilada apostas atletico x palmeiras livros e exibida nas exposições como uma testemunha vital da formação do país. Enquanto é seu nome nos quadrinhos ou cartazes ele insiste que o Rolleicord fez todo trabalho feito...

"Eu disse ao meu pai: 'Papa, vou fazer esta câmera um dia mundialmente famosa'", diz ele. Com milhões de cópias dos seus livros distribuídos nos últimos anos, é seguro dizer que ele conseguiu.

Author: mka.arq.br

Subject: apostas atletico x palmeiras

Keywords: apostas atletico x palmeiras

Update: 2024/7/18 9:29:09